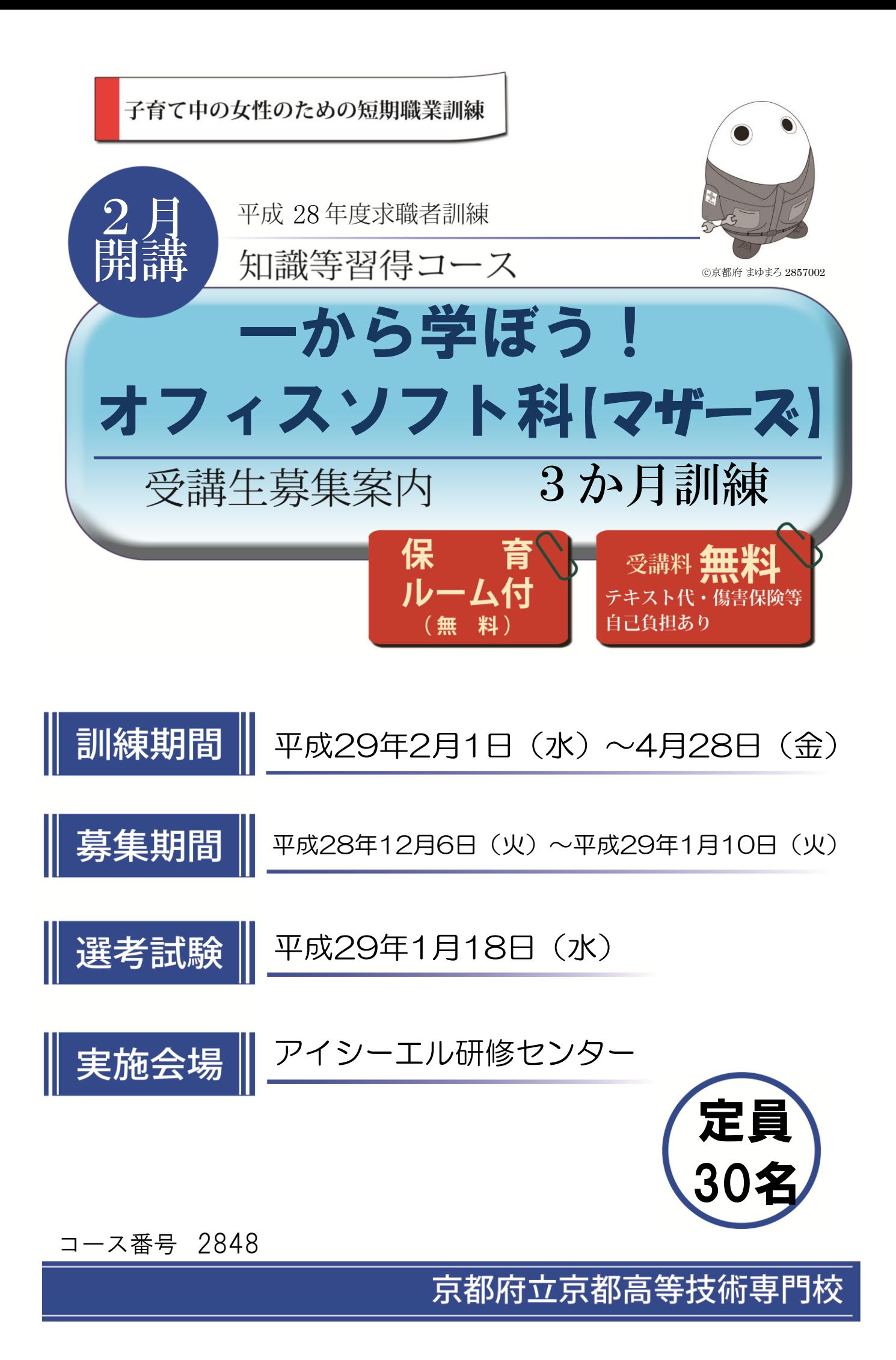

## 求職者訓練のご案内

京都府では、求職者の再就職を支援するために短期の職業訓練を民間教育機関等に委託して実施しています。

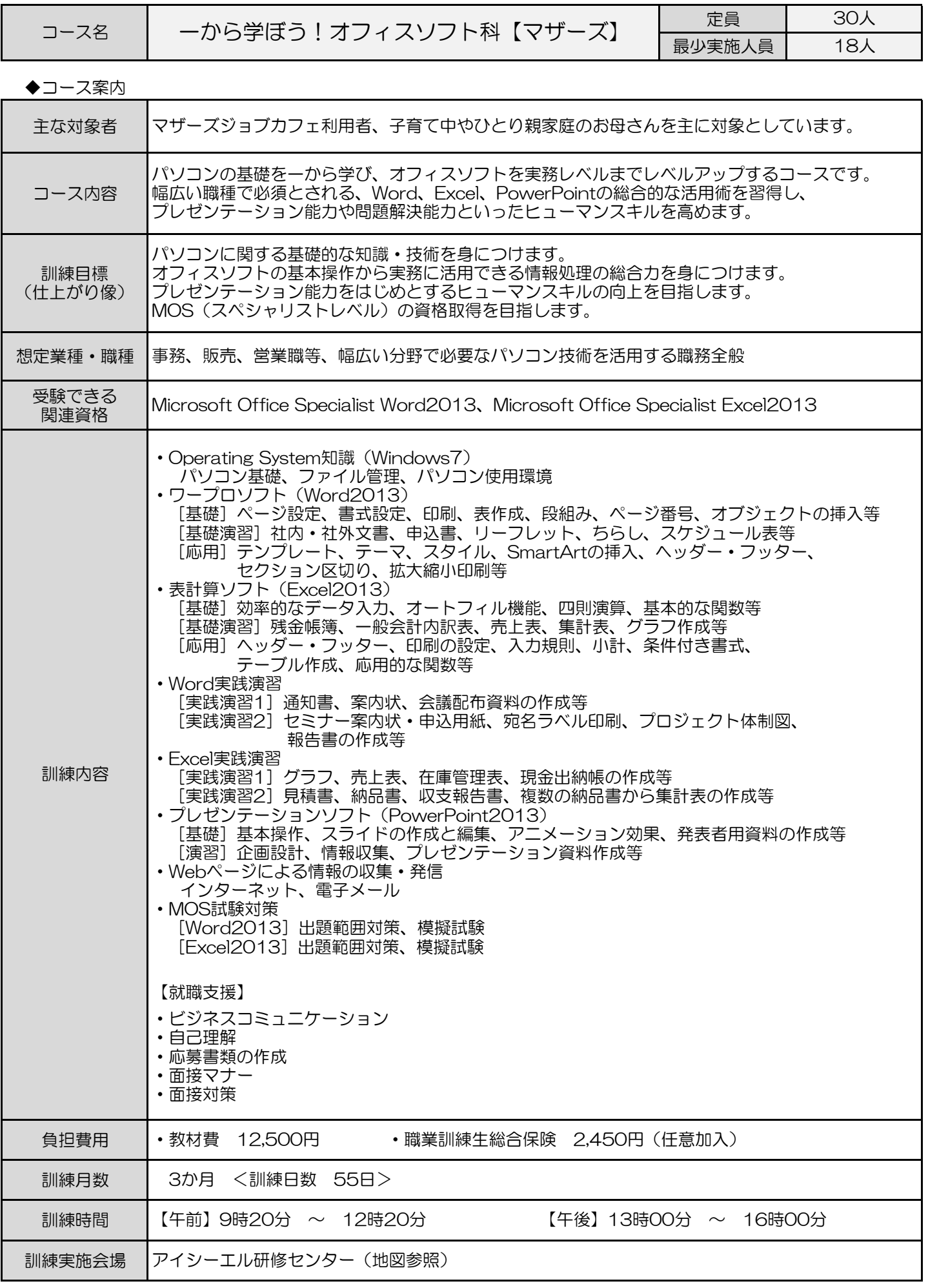

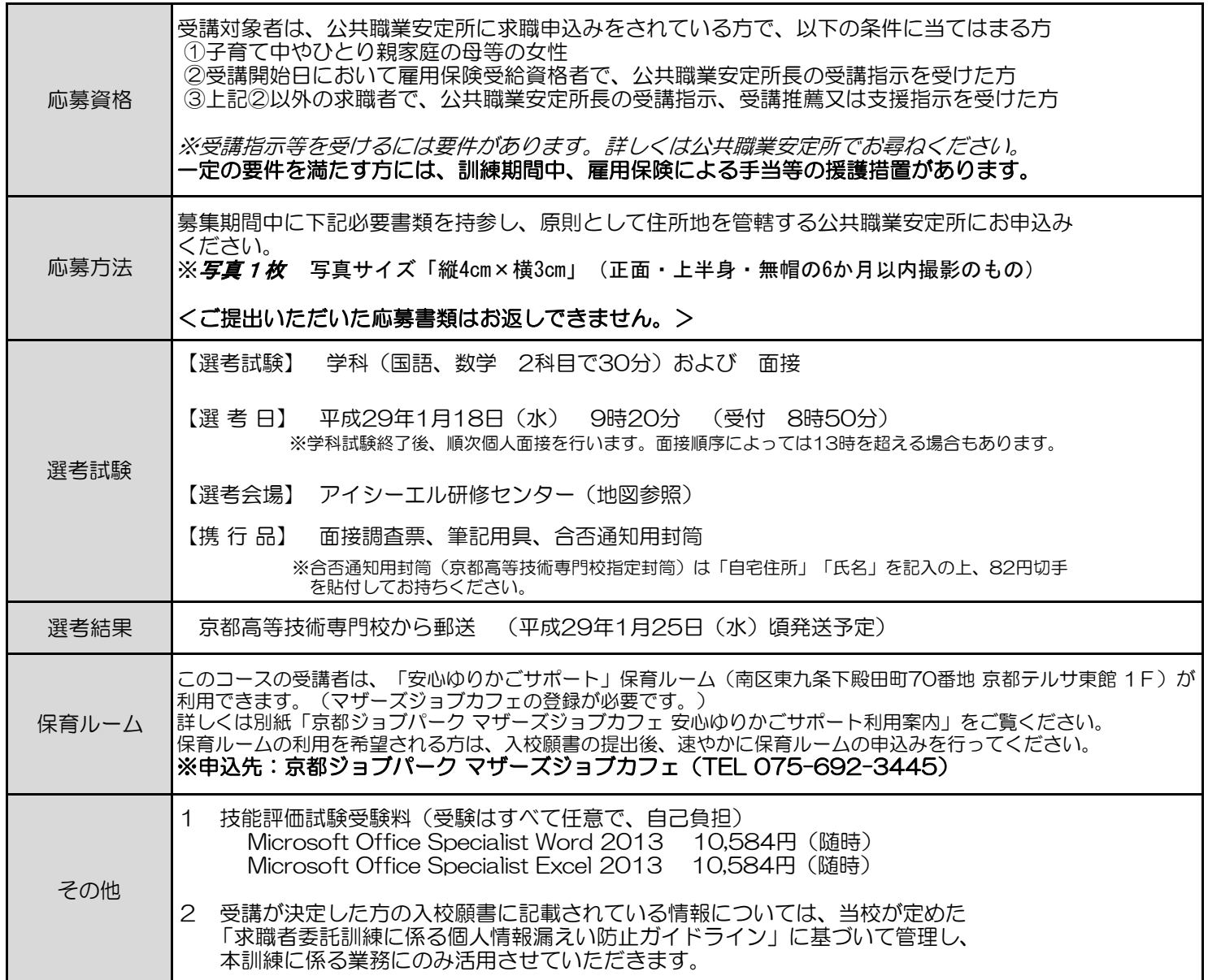

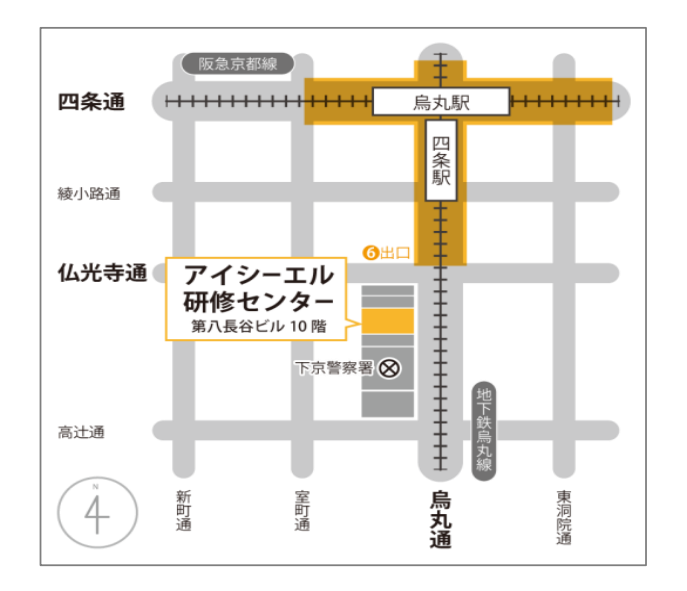

 【選考試験会場・訓練実施会場】 <u> スター・サンス</u> フイシーエル研修センター

> ≪会場≫ 京都市下京区烏丸通仏光寺下ル大政所町680-1 第八長谷ビル10階

電話:075-708-7252

≪アクセス≫

- ・市営地下鉄(烏丸線) 四条駅(6番出口)徒歩1分
- ・阪急電鉄 烏丸駅 徒歩6分
- ・市バス 【四条烏丸】停留所 徒歩6分 【烏丸松原】停留所 徒歩1分

## ※会場へは、公共交通機関(電車、バス等)をご利用願います。

京都府男女共同参画課 女性活躍・ワーク・ライフ・バランス推進担当 〒604-8187 京都市中京区御池通東洞院西入る笹屋町435 京都御池第一生命ビル8階 ★お問い合わせ先★ 電話:075-744-6701 FAX:075-744-6702

## 訓 練 日 程 表

# 訓練会場 アイシーエル研修センター 訓練科名 一から学ぼう!オフィスソフト科 【マザーズ】

【1か月目】

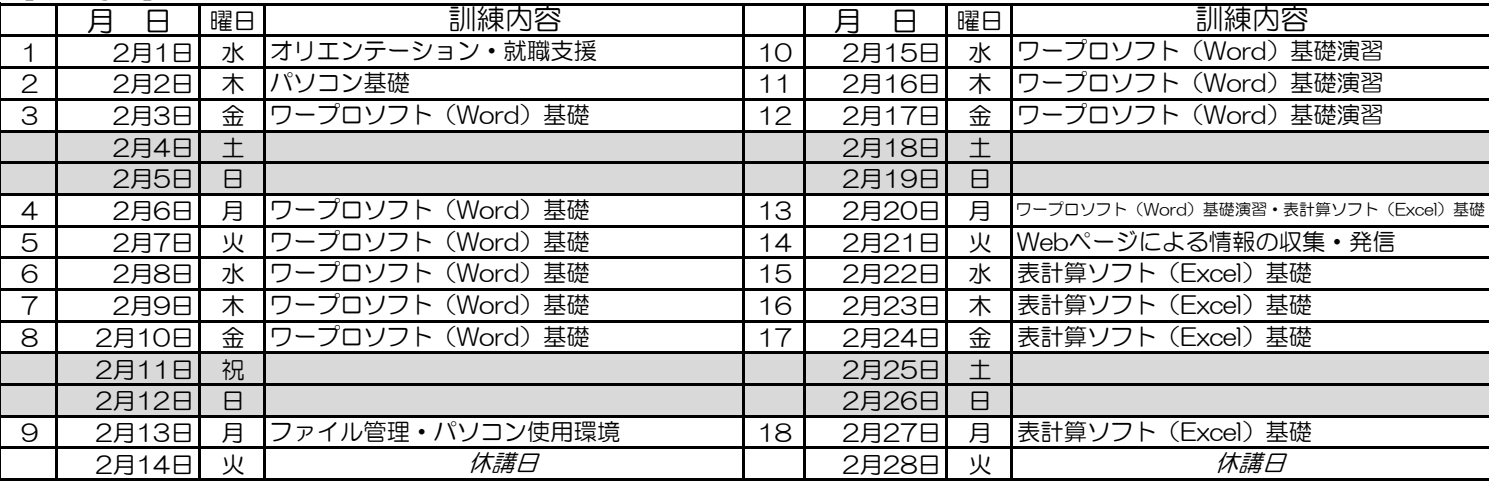

## 【2か月目】

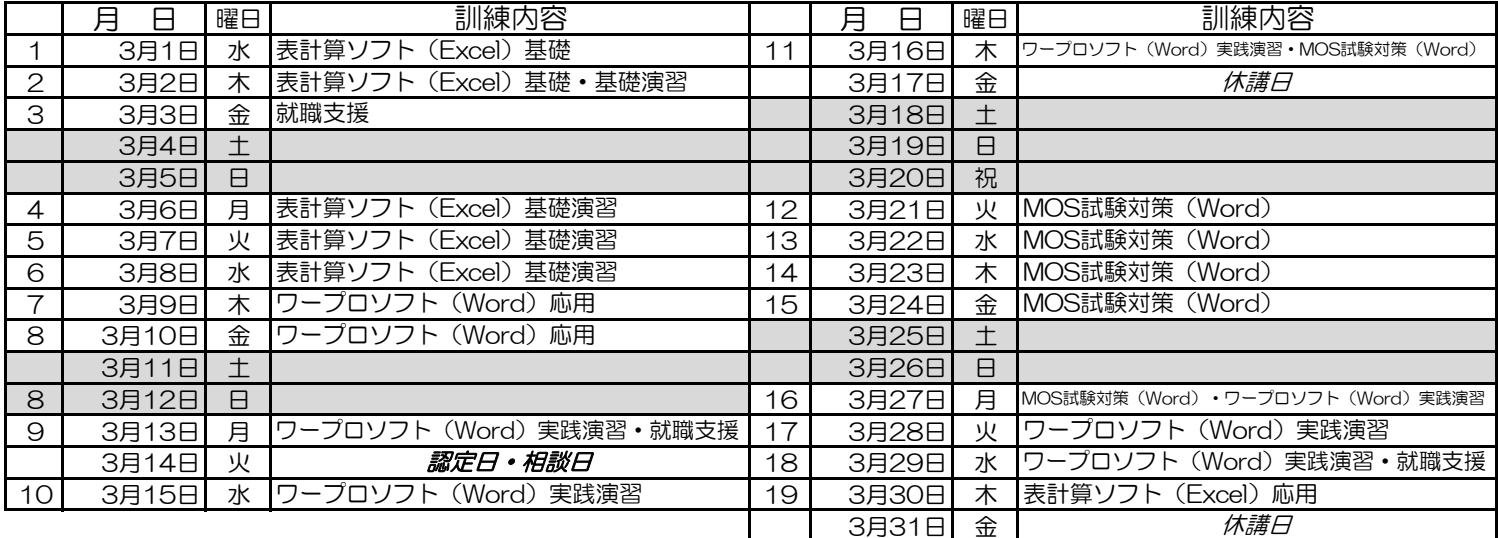

## 【3か月目】

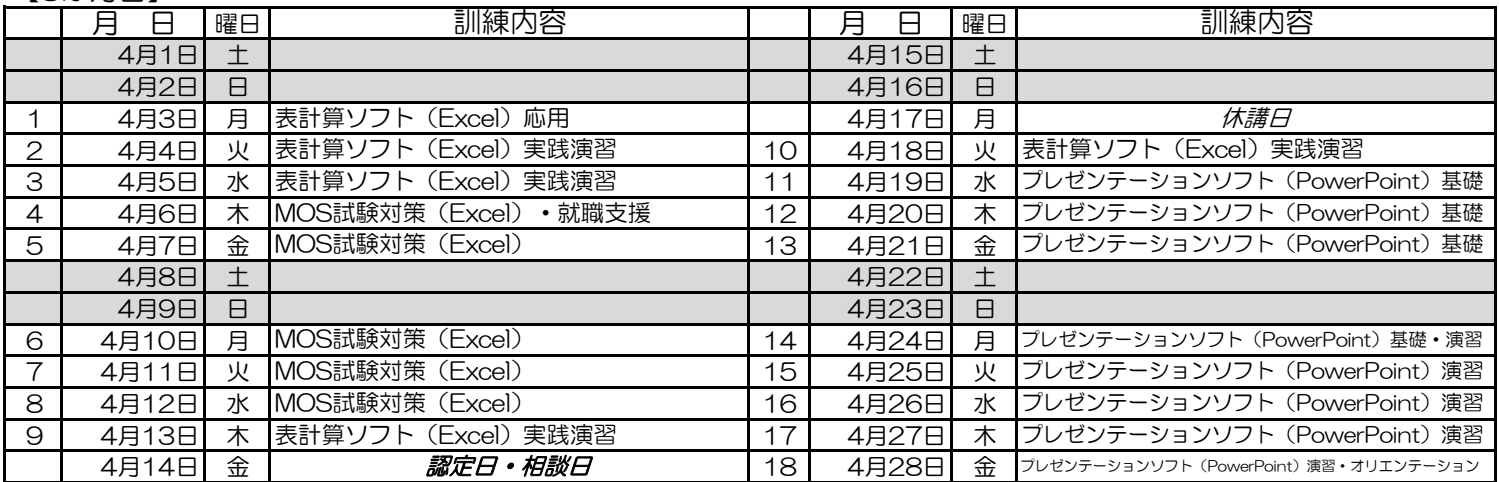

※「認定日・相談日」は休講日です。雇用保険受給資格者・職業訓練受講給付金受給者の方は、この日、該当公共職業安定 所へ受給認定等の手続きに行ってください。